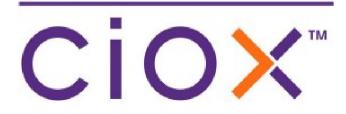

# HealthSource

5.16 Release Notes Release Date: June 16, 2022

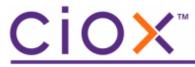

**Document revision history** Publication Date: 06/08/22 Document Version: 1.0

#### **Contact Information**

Ciox Health 120 Bluegrass Valley Parkway Alpharetta, GA 30005 Customer Care Phone Number: 877-358-6939

#### **Copyright and Trademarks**

© Copyright 2022 Ciox Health. All rights reserved.

The information in this document and any attachments is intended for the sole use of Ciox Health. This information may be privileged, confidential, and protected from disclosure. If you are not the intended recipient, you are hereby notified that you have received this document in error and that any review, disclosure, dissemination, distribution or copying of it, or its contents, is strictly prohibited.

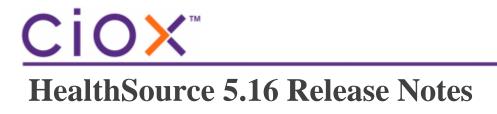

## **Table of Contents**

| Patient Restriction          | . 4 |
|------------------------------|-----|
| Digital Fulfillment Review   | . 4 |
| User Experience Enhancements | . 5 |

<u>CiOX</u>™

## **Patient Restriction**

The Patient Restrictions logic (setup in the *Patient Restriction Management* screen) now applies to all requests including those that are qualified for fulfillment by the Switchboard. When a Patient Restriction match is found, the request is automatically routed to Digital Fulfillment Review for a manual review. The same Patient Restriction functionality and logic used for manual requests is applied to Digital Fulfillment Review requests.

In addition, the Patient Restriction list popup now displays when there is a match after the patient information (Last Name, Date of Birth, Date of Service) has been edited and now matches a restriction. The popup displays when any of the following are used

- Submit & Close
- Submit & Next
- Validate & Close (available in Digital Fulfillment Review)
- Validate & Next (available in Digital Fulfillment Review)

The History screen now displays the potential restricted patient event immediately after a request's patient information (Last Name, Date of Birth, Date of Service) has been edited and the request submitted.

Request flagged as a potential restricted patient. Patient restriction list presented for user review

# **Digital Fulfillment Review**

Digital Fulfillment Review requests can now be corresponded.

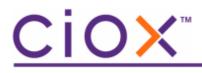

# **User Experience Enhancements**

| <b>User Type</b><br>(End-User, | Area                | Description                                                   | Reference # |
|--------------------------------|---------------------|---------------------------------------------------------------|-------------|
| Administrator,                 |                     |                                                               |             |
| Technical)                     |                     |                                                               |             |
| End-User                       | Address Checker     | Melissa is not retaining the 2nd line of address              | 60448       |
| End-User                       | Correspondence      | Two Loggers in Same Request - when first User is in           | 59848       |
|                                |                     | correspondence the second user should get read only           |             |
|                                |                     | mode.                                                         |             |
| End-User                       | DOS                 | HS is allowing users to Pend a request even if the DOS        | 59953       |
|                                |                     | are not entered in chronological order or random              |             |
|                                |                     | dates/incorrect dates. When users are fetching the            |             |
|                                |                     | requests from Pend and trying to create                       |             |
|                                |                     | Correspondence, HS doesn't allow them to create               |             |
|                                |                     | correspondence letters because of incorrect dates and         |             |
|                                |                     | since the DOS field is not highlighted, Users are not sure    |             |
|                                |                     | of the issue and calling help desk for resolution.            |             |
| End-User                       | Fulfillment Hold    | The User who put the request on HOLD (personal)               | 60046       |
|                                |                     | cannot work (edit) the request if it is fetched by another    |             |
|                                |                     | user within the hold period. The request appears read-        |             |
|                                |                     | only to the second user as it's still under hold, but the     |             |
|                                |                     | person who put the request on Hold also sees the              |             |
|                                |                     | request as read-only.                                         |             |
| End-User                       | Indirect Chase      | Case Number needs to display in the request letter and fields | 59060       |
| End-User                       | NOD Corr letter     | When NOD (Notice of Delay) is sent out and an eRequest        | 59914       |
|                                |                     | ID is established, the eRequest ID gets stuck on the          |             |
|                                |                     | original user who sent the NOD and no other users can         |             |
|                                |                     | edit/work the request.                                        |             |
| End-User                       | Patient Restriction | Pt Restriction attachment name is wrong in list for end       | 60341       |
|                                |                     | user when original attachment removed, and another            |             |
|                                |                     | attachment added.                                             |             |
| End-User                       | Performance Trend-  | Performance Trending- Fulfillment done in Fulfillment         | 60277       |
|                                | Donut               | Exception does not increase Fulfillment donut count           |             |
| Technical                      | Switchboard         | Create Request API (ex. used by Chart Finder) has been        | 59188       |
|                                |                     | updated to support a "Digital-only" flag (True/False) for     |             |
|                                |                     | the future which routes request to Digital Fulfilment         |             |
|                                |                     | only                                                          |             |